# The Essential Guide to Data Protection: Basics4mac Presents The Backup Plan

In today's digital world, data is more important than ever before. We store our personal and financial information on our computers, we use our computers to communicate with friends and family, and we rely on our computers for work and school. But what happens if your computer crashes, your hard drive fails, or your data is stolen?

That's where The Backup Plan comes in. This essential guide to data protection will teach you everything you need to know about backing up your data, so you can rest assured that your valuable information is safe.

A backup is a copy of your data that you can use to restore your data if your original data is lost or damaged. Backups can be created on external hard drives, USB drives, network drives, or even cloud storage services.

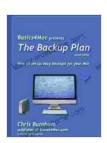

#### **Basics4Mac presents The Backup Plan**

↑ ↑ ↑ ↑ 4 out of 5

Language : English

File size : 735 KB

Text-to-Speech : Enabled

Enhanced typesetting: Enabled

Print length : 91 pages

Lending : Enabled

Screen Reader : Supported

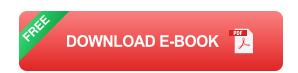

There are many reasons why it is important to back up your data. Some of the most common reasons include:

- Hardware failure: Hard drives can fail at any time, without warning. If your hard drive fails, you could lose all of your data.
- Software corruption: Software corruption can also lead to data loss.
  If a virus or malware infects your computer, it could damage your data or even delete it entirely.
- Theft or loss: If your computer is stolen or lost, you could lose all of your data.
- Natural disasters: Natural disasters, such as floods, fires, and earthquakes, can also damage or destroy your computer and your data.

The frequency of your backups will depend on how often your data changes and how important it is to you. If you have data that changes frequently, such as financial records or work documents, you should back up your data daily. If you have data that changes less frequently, such as photos or music, you can back up your data weekly or monthly.

You should back up any data that is important to you. This includes:

- Personal data: This includes your contacts, photos, videos, and documents.
- Financial data: This includes your bank statements, credit card statements, and tax returns.

- Work data: This includes your presentations, spreadsheets, and documents.
- School data: This includes your assignments, notes, and presentations.

You can store your backups on external hard drives, USB drives, network drives, or cloud storage services. Each of these options has its own advantages and disadvantages.

- External hard drives: External hard drives are a good option for storing large amounts of data. They are relatively inexpensive and easy to use. However, external hard drives can be damaged or lost, so it is important to keep them in a safe place.
- USB drives: USB drives are a good option for storing small amounts of data. They are lightweight and portable, so you can easily take them with you wherever you go. However, USB drives can be lost or damaged, so it is important to keep them in a safe place.
- **Network drives:** Network drives are a good option for storing data that you need to access from multiple computers. They are typically more expensive than external hard drives and USB drives, but they offer the advantage of being able to access your data from anywhere with an internet connection.
- Cloud storage services: Cloud storage services are a good option for storing data that you need to access from anywhere with an internet connection. They are typically more expensive than external hard drives, USB drives, and network drives, but they offer the advantage of

being able to access your data from anywhere with an internet connection.

Creating a backup is easy. Simply follow these steps:

- Choose a backup method. You can choose to back up your data to an external hard drive, USB drive, network drive, or cloud storage service.
- 2. Choose a backup schedule. You can choose to back up your data daily, weekly, monthly, or yearly.
- 3. **Create a backup.** Once you have chosen a backup method and schedule, you can create a backup by following the instructions for your chosen backup method.

It is important to test your backups regularly to make sure that they are working properly. To test a backup, simply restore your data from the backup and make sure that everything is intact.

Backing up your data is one of the most important things you can do to protect your valuable information. By following the tips in this guide, you can create a backup plan that will help you keep your data safe.

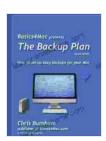

#### **Basics4Mac presents The Backup Plan**

4 out of 5

Language : English

File size : 735 KB

Text-to-Speech : Enabled

Enhanced typesetting : Enabled

Print length : 91 pages

Lending : Enabled

Screen Reader : Supported

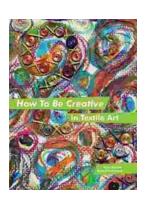

### How to Be Creative in Textile Art: A Comprehensive Guide for Beginners and Experienced Artists

Textile art is a versatile and expressive medium that offers endless possibilities for creativity. Whether you're new to textile art or an...

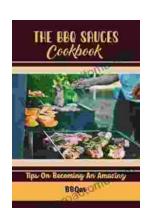

## Master the Art of Grilling with "The BBQ Sauces Cookbook"

Are you tired of the same old boring BBQ sauces? Do you crave something new and exciting to tantalize your taste buds at your next backyard grilling party? If...